USB Windows2000

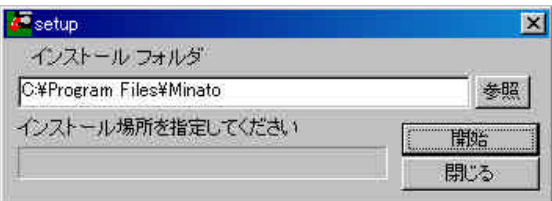

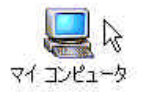

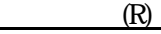

ハードウエア

 $(R)$  -  $(C)$  -

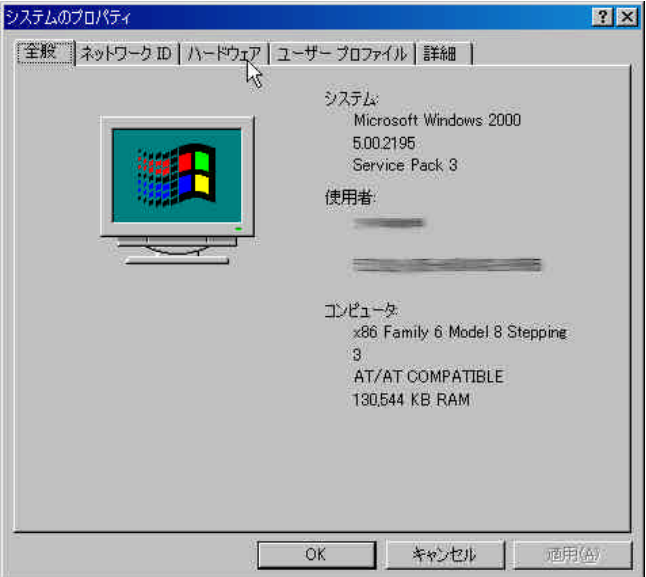

 $($   $)$ 

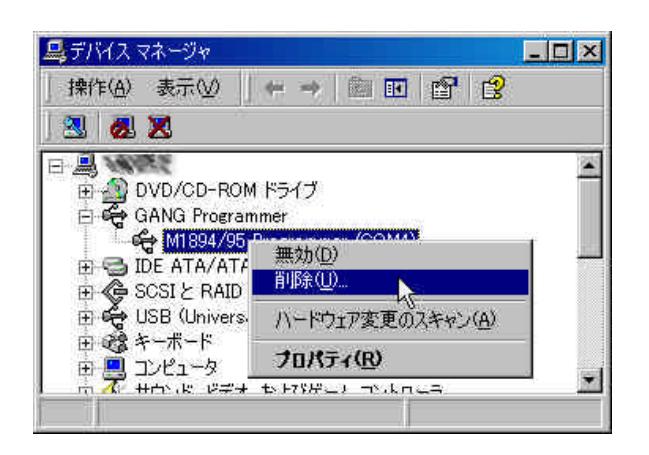

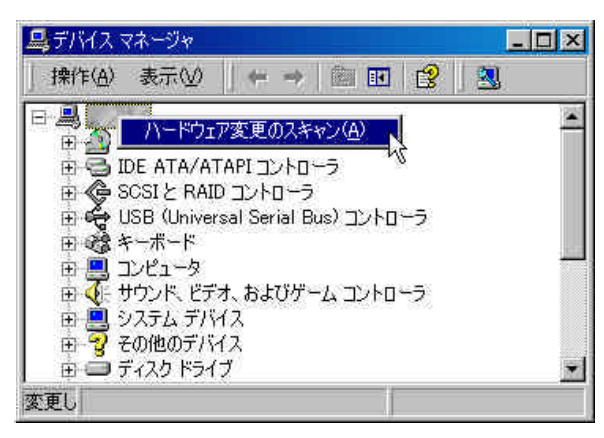

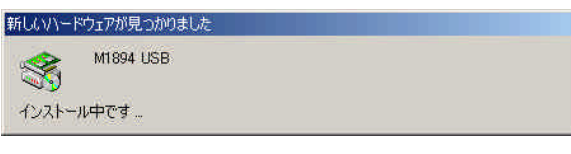

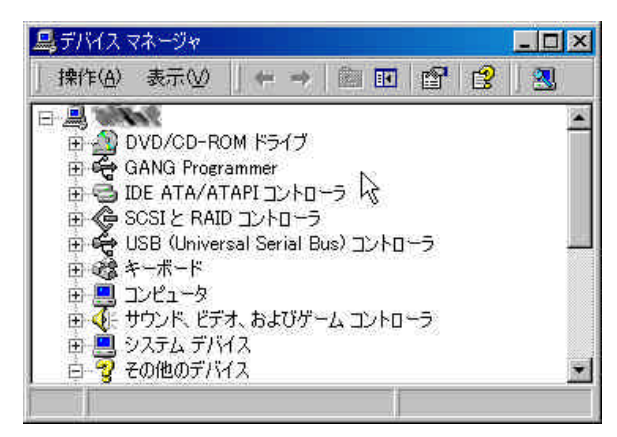

GANG Programmer M1894/95 Programmer (COM )

削除(U)

 $(A)$ 

USB  $\overline{\phantom{a}}$ 

USB Windows

¦ 新しいドライバーの上書きコピー

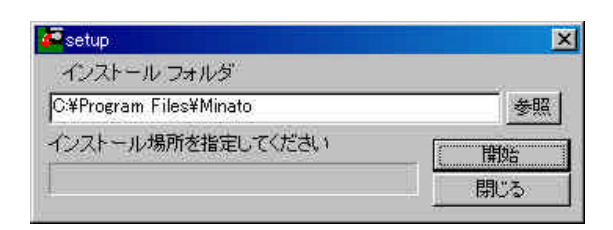

¦ ドライバーの削除と再インストール

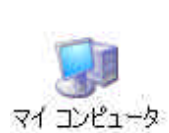

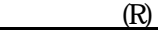

ハードウエア

 $(R)$  -  $(C)$  -

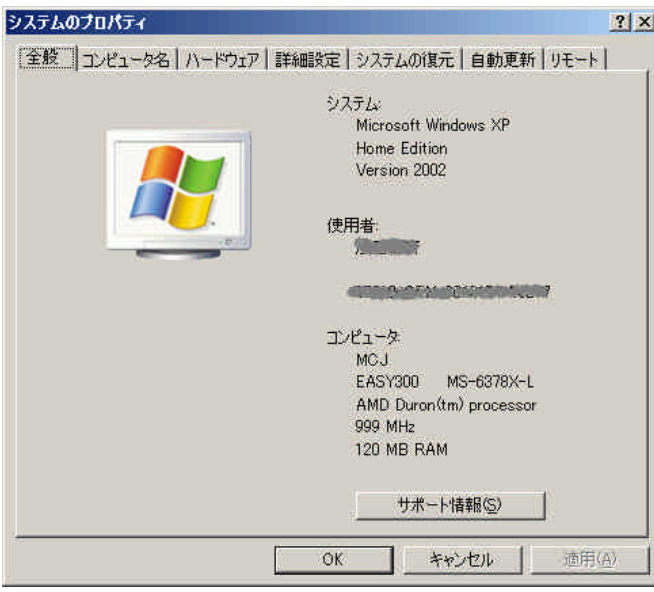

 $($ 

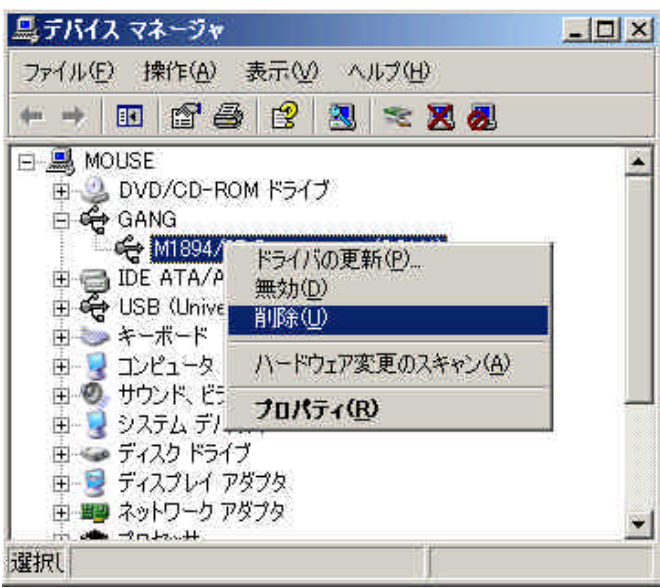

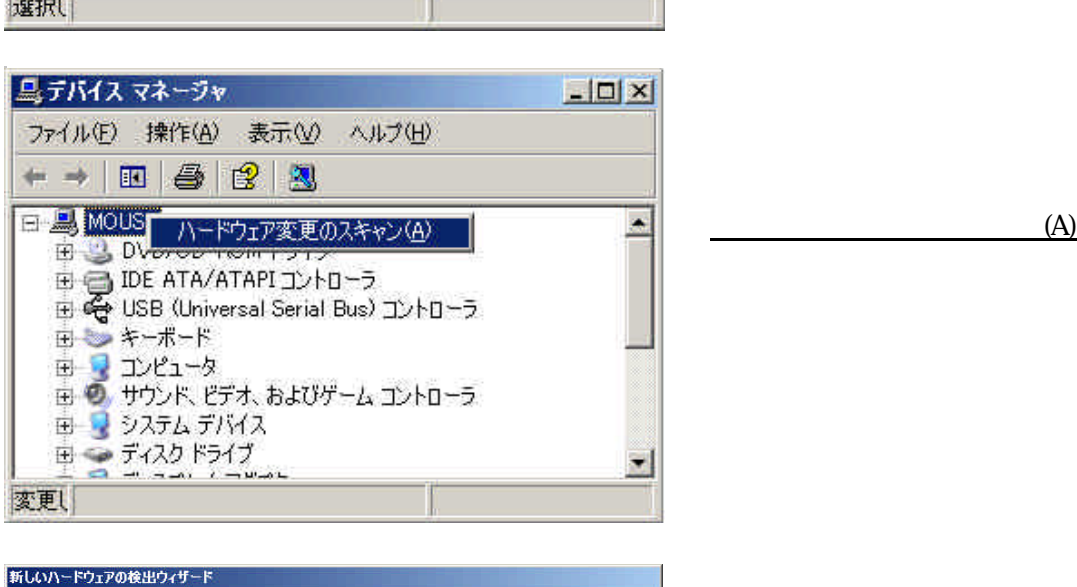

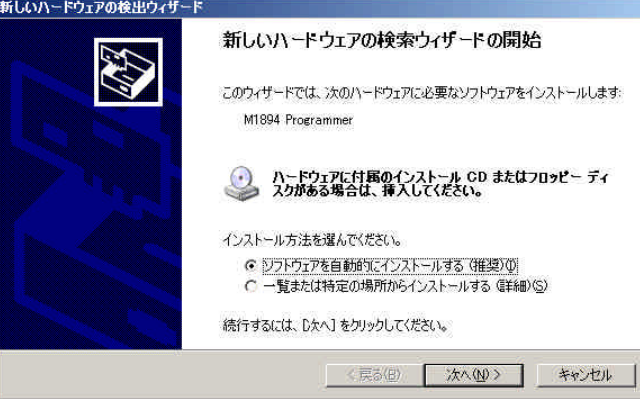

GANG M1894/95 Programmer (COM ) 削除(U)  $\overline{\text{OK}}$ 

 $N$ 

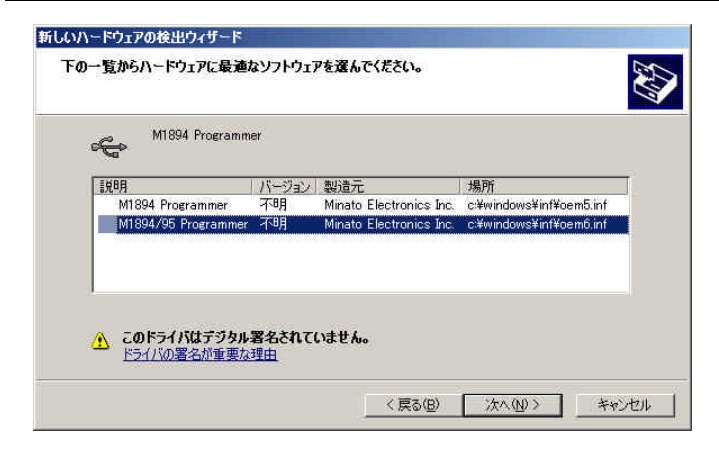

M1894/95 Programmer

 $N$ 

島デバイスマネージャ  $-10x$ ファイル(E) 操作(A) 表示(V) ヘルプ(H)  $+ - 1080$ 日**鸟 MOUSE** E. E OVO/CD-ROM K547<br>
E G GANG<br>
E G M1894/95 Programmer (COM4) → The ATA/ATAPIコントローラ<br>中央 USB (Universal Serial Bus) コントローラ<br>日 → キーボード ーコーピュータ<br>中一つ サウンド、ビデオ、およびゲーム コントローラ

USB  $\overline{\phantom{a}}$ M1894/95 Programmer